به نام خدا

دانشگاه صنعتی شریف

دانشکده مهندسی شیمی و نفت

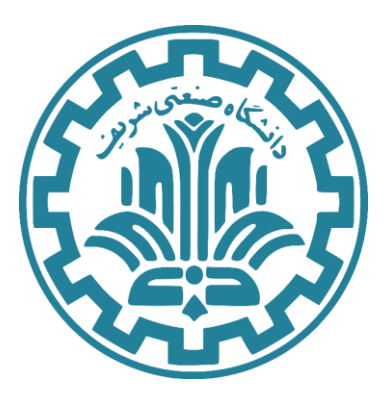

## **درس: عملیات واحد صنعتی**

استاد درس: دکتر حسین عسکریپور – بهار 1403

**بخش اول پروژه (تقطیر):** بررسی و تحلیل کارایی و دقت روش مککیب ـ تیلی در تقطیر دو جزئی

> زمان بارگذاری بخش اول پروژه: 29 اسفند 1402 ویرایش ۰۰

دانشگاه صنعتی شریف، دانشکده مهندسی شیمی و نفت، درس عملیات واحد صنعتی، بخش اول پروژه درس (بخش تقطیر)، دکتر حسین عسکری پور، بهار 1403

لطفا به نکات زیر توجه فرمائید:

- هنگام نگارش و تحویل پروژه، توجه به نحوه نگارش گزارش آکادمیک و رعایت مقررات تحویل تکالیف و پروژه های درسی داشته باشید. چرا که احتمال دارد که شامل بخش کمی از بارم بندی این بخش باشد.
- نامگذاری فایل نهایی زیپ پروژه به صورت zip.]ID STUDENT\_[PRJ\_UO ( و یا rar. )باشد.
- فایلهای شبیه سازی هایسیس باید با فرمت xml باشند ولی برای ورژن هایسیس 12.1 تحویل با فرمت hsc نیز مانعی ندارد.
- انتظار می رود که شبهه های احتمالی در برنامه نوشته شده در متلب با کامنت گذاشتن در محیط برنامه توضیح داده شود.
- شرح روند برنامه سازی، شبیه سازی و چالش های آنها به همراه تحلیل و بررسی نتایج هر خواسته الزامی می باشد.
- بدیهیست که مشورت در هر بخشی از خواسته های پروژه با دانشجوهای دیگر بالمانع است ولی کپی کردن خواسته ها، برنامه و یا گزارش نهایی از یکدیگر باعث لحاظ شدن نمره صفر برای هر دو طرف در هر خواسته پروژه می شود.
- در صورت وجود هرگونه ابهام و یا مشکل در صورت پروژه از طریق راه های ارتباطی زیر با دستیار آموزشی در ارتباط باشید.

Gmail: [pooriamotahari@gmail.com](mailto:pooriamotahari@gmail.com)

Telegram: @Jalyx

- در صورت وجود مشکل در صورت پروژه، ویرایش جدید آن آپلود شده و در سایت و گروه تلگرامی درس اطالع رسانی خواهد شد .
	- بارمبندی بخش اول و نیز ددالین آن به زودی اعالم خواهد شد.

## **1 شرح پروژه**

تا اینجای درس شما با فرضیات، خروجیهای و کاراییهای روش مککیب' در تقطیر دو جزئی مواد آشنا شمدید . در قسممت اول پروژه درس از شمما خواسمته میشمود که میزان دقت و قابل اتکا بودن این روش را با سـاختن برنامهای در محیط متلب<sup>۲</sup> و مقایسـه خروجیهای این برنامه با نرم|فزار شـبیهسـازی هایسـیس<sup>۳</sup> بررسی کنید.

این بررســی در تحلیل ســه مثال صــنعتی انجام میشــود. در هر یک از این ســه مثال، ابتدا ویژگیها و مشخصههای خاص ٔ برجهای تقطیر با برنامه روش مککیب نوشته شده توسط دانشجو در نرمافزار متلب محاسـبه میشـود و همان ورودیها اینبار به نرمافزار شـبیهسـازی هایسـیس داده میشـوند. در نهایت خروجیهای برنامه نوشته شده در متلب با شبیهسازی هایسیس مورد مقایسه و تحلیل قرار میگیرند.

سه ملال صنعتی مورد بررسی در بخش اول پروژه به شرح زیر میباشند:

- .1 **تولید متانول از گاز سنتز:** در واحدهای تولید متانول به طور گسترده از گاز سنتز )حاوی کربن منوکسـاید و هیدروژن) بعنوان خوراک واحد اسـتفاده میشـود. در راکتور این واحد، واکنشهای تعادلی متعددی رخ میدهد که در نتیجه آن، آب در جریان خروجی بهمورت محهمول ناخواسمته خارج میشود. در پایین دست این واحد، متانول خالص سازی شده و آب با روش تقطیر از متانول جدا میشود.
- 2. **متیله کردن تولوئن**: زایلنها بطور گسـترده در صـنایع رنگ و رزین اسـتفاده میشـوند. معمولا برای تولید زایلن از واکنش متیله کردن تولوئن و یا بنزن استفاده میشود ولی مشکل این واکنش عدم گزینش پذیری فضـــایی و تولید هر ســــه محصـــول اورتو، پارا و متا زایلن<sup>۵</sup> اســـت. یکی از

<sup>2</sup> Mathworks: MATLAB

دانشگاه صنعتی شریف، دانشکده مهندسی شیمی و نفت، درس عملیات واحد صنعتی، بخش اول پروژه درس (بخش تقطیر)، دکتر حسین عسکری پور، بهار 1403

<sup>&</sup>lt;sup>1</sup> McCabe-Thiele Method

<sup>3</sup>ASPEN: HYSYS

<sup>&</sup>lt;sup>4</sup> Specs

<sup>5</sup> Ortho, Para and Meta Xylene

روش های جداسمازی اورتو زایلن و پارا زایلن اسمتفاده از برجهای تقطیر با سمینیهای زیاد اسمت چراکه نقطه جوش این دو گونه نزدیک به هم میباشد.

3. ت**ولید اتیل اســتات از واکنش اســتریفیکاســیون<sup>ع</sup>:** اتیل اســتات حلال مناســبی در صــنایع مختلف میباشد. یکی از سادهترین روش های تولید اتیل استات، واکنش استریفیکاسیون با حضور کاتالیست اسید سولفوریک میباشد:

 $EtOH + AcOH \rightleftharpoons AcOEt + H<sub>2</sub>O$ 

بدلیل تعادلی بودن این واکنش و کانورژن پایین، از اسمتیک اسمید اضمافی برای پیشمرفت بیشمتر واکنش اســتفاده میشــود. به طبع آن اســتیک اســید اضــافی در خروجی باقیمانده و باید از اتیلاستات با روش تقطیر جدا شود.

در این مثالها بدلیل اسـتفاده از نرم|فزار شـبیهسـازی زیرشـاخه اسـپن<sup>۷</sup>، دادههای تعادلی باید از دیتابیس NIST[8](#page-3-0) در نرمافزار One ASPEN استخراج و در گزارش تحویلی ذکر شود.

دانشگاه صنعتی شریف، دانشکده مهندسی شیمی و نفت، درس عملیات واحد صنعتی، بخش اول پروژه درس (بخش تقطیر)، دکتر حسین عسکری پور، بهار 1403

<sup>6</sup> Esterification

<sup>7</sup> ASPEN

<span id="page-3-0"></span><sup>8</sup> National Institute of Standards and Technology

## **2 خواستهها**

خواسمته اول- برنامهای در محیط متلب بنویسمید که با اسمتفاده از روش مککیب مشمخهمههای برج تقطیر با کندانسـور کامل مناسـب برای جداســازی خوراک ورودی را به کاربر بازگرداند. همچنین دیاگرام روش مککیب نیز باید بعنوان خروجی نمایش داده شـــود. در ادامه ورودیها و خروجیهای لازم برای برنامه مورد نظر ذکر شدهاست:

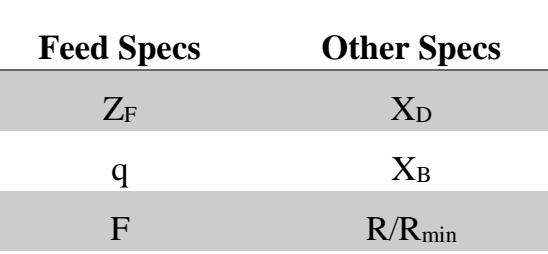

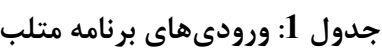

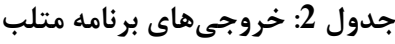

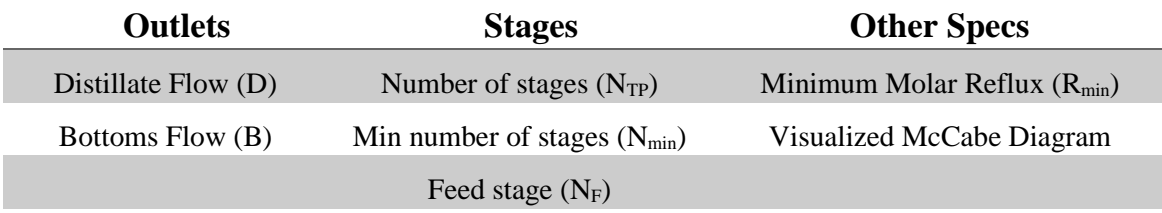

الزم به ذکر اسمت که در ارزیابی حدود 5 تا 10 ورودی درسمت و یا نادرسمت بههمراه دادههای تعادلی خود دانشــجو به برنامه داده میشــود و نمره این بخش بر حســب تعداد خروجیهای درســت (15%±) برنامه است. دقت شود که یکی از این ورودیها، ورودی داده شده در ادامه صورت پروژه (خواسته سوم) میباشد که برای مقایسه با شبیهسازی هایسیس مورد استفاده قرار میگیرد.

خواســـته دوم (امتیازی)- از برنامه متلب تحویلی، پس از ارزیابی برای خروجیهای درســـت، تســـت Runtime گرفته میشممود. به 10 درصممد اول برنامهها که کمترین Runtime برای محاسممبه خروجی را دارند نمره امتیازی اضافه تعلق میگیرد. خواسته سوم- برای سه ملال گفته شده در بخش شرح پروژه، ورودیهای زیر را درنظر بگیرید.

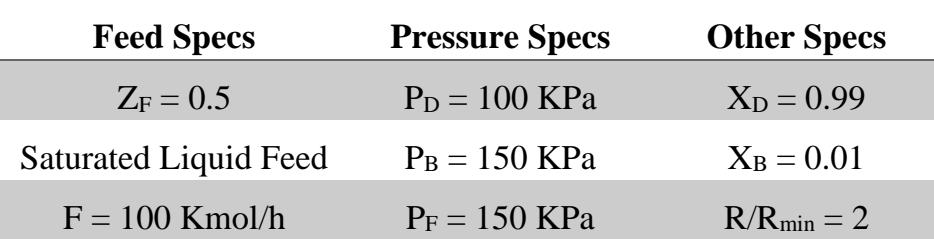

**جدول :3 ورودی مخصوص خواسته سوم برنامه متلب برای مقا سه سه مثال گفته شده** 

این ورودیها را بههمراه دادههای تعادلی اجزای هر سمه ملال به برنامه نوشمته شمده در خواسمته اول بدهید. از طرفی دیگر بما این ورودیهما برای هر سمممه ملمال برجهمای Shortcut ایجماد کرده و خروجیهمای این برجهارا با خروجیهای برنامه خود مقایسمه کنید. خروجی شمبیهسمازی هایسمیس با خروجی برنامه متلب نوشمته شمده چه تفاوتهایی دارند؟ دلیل این اختالفها چه میتواند باشمد؟ تحلیل کرده و در گزارش شمرح دهید.

خواسته چهارم (امتیازی)- در صورت مقایسه روش پانچون ساواریت<sup>۹</sup> با دو خروجی دیگر (شبیهسازی و روش مککیب از متلب) به دانشـجو نمره اضـافه امتیازی تعلق میگیرد. بدلیل زیاد شــدن حجم پروژه با این خواســته، مانعی در اســتفاده از متلب، اکســل و یا به صــورت دســتی وجود ندارد. دادههای تعادلی و ترمودینامیکی از دیتابیس NIST استخراج و در گزارش ذکر شود.

خواسـته پنچم- خروجی های گرفته شـده از برنامه متلب خود را به عنوان ورودی مشـخصـه به برج تقطیر معمولی در نرمافزار هایسیس بدهید. از آنجایی که در شبیهسازی، برج تقطیر معمولی جریانهای خروجی از برج محاسبه خواهند شد، تفاوت جریانهای خروجی از برج تقطیر شبیهسازی شده را با مشخصات جریانهای خروجی در ورودی متلب در جدول 3 را مقایسه، بررسی و تحلیل کنید.

خواسته ششم- خواستههای سوم و پنجم را اینبار با فرض فشار ثابت اتمسفریک در کل برج انجام دهید. اختالف خروجیهای شمبیهسمازی با خروجیهای برنامه نوشمته شمده در متلب چه تیییری خواهد کرد؟ مشاهدات، تحلیلها و دالیل خود را گزارش دهید.

خواســــته هفتم- آیا فرض ثلبت و برابر در نظر گرفتن فشــــار بالا و پایین برج در روش مککیب فرض خوبیســـت؟ به عبارتی دیگر تغییرات و یا ثابت بودن فشـــار بالا و پایین برج چه تاثیری بر خروجی شبیهسازی می گذارد؟ شدت این تاثیر کم یا زیاد است؟ تحلیل کرده و گزارش دهید.

<sup>9</sup> Ponchon-Savarit Method